### Cattura

- kinodv (grafica)
- dvgrab (linea di comando)
- modulo IEE1394
- permessi abilitati

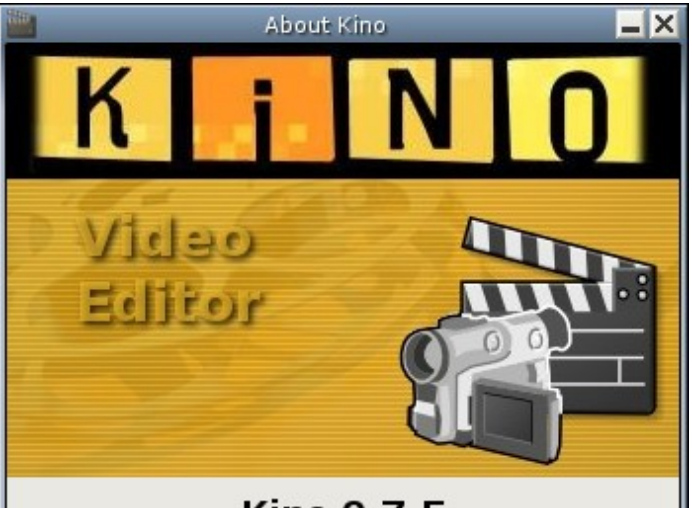

**Kino 0.7.5** 

Kino is an IEEE 1394 DV non-linear video editor. http://kino.schirmacher.de/ http://sourceforge.net/projects/kino/

Copyright 2000-2004 Arne Schirmacher <kino@schirmacher.de>, Dan Dennedy <dan@dennedy.org>, Charlie Yates < charles.yates@pandpora.be>, and Mads Bondo Dydensborg <madsdyd@challenge.dk>

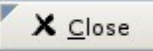

# **CINELERRA**

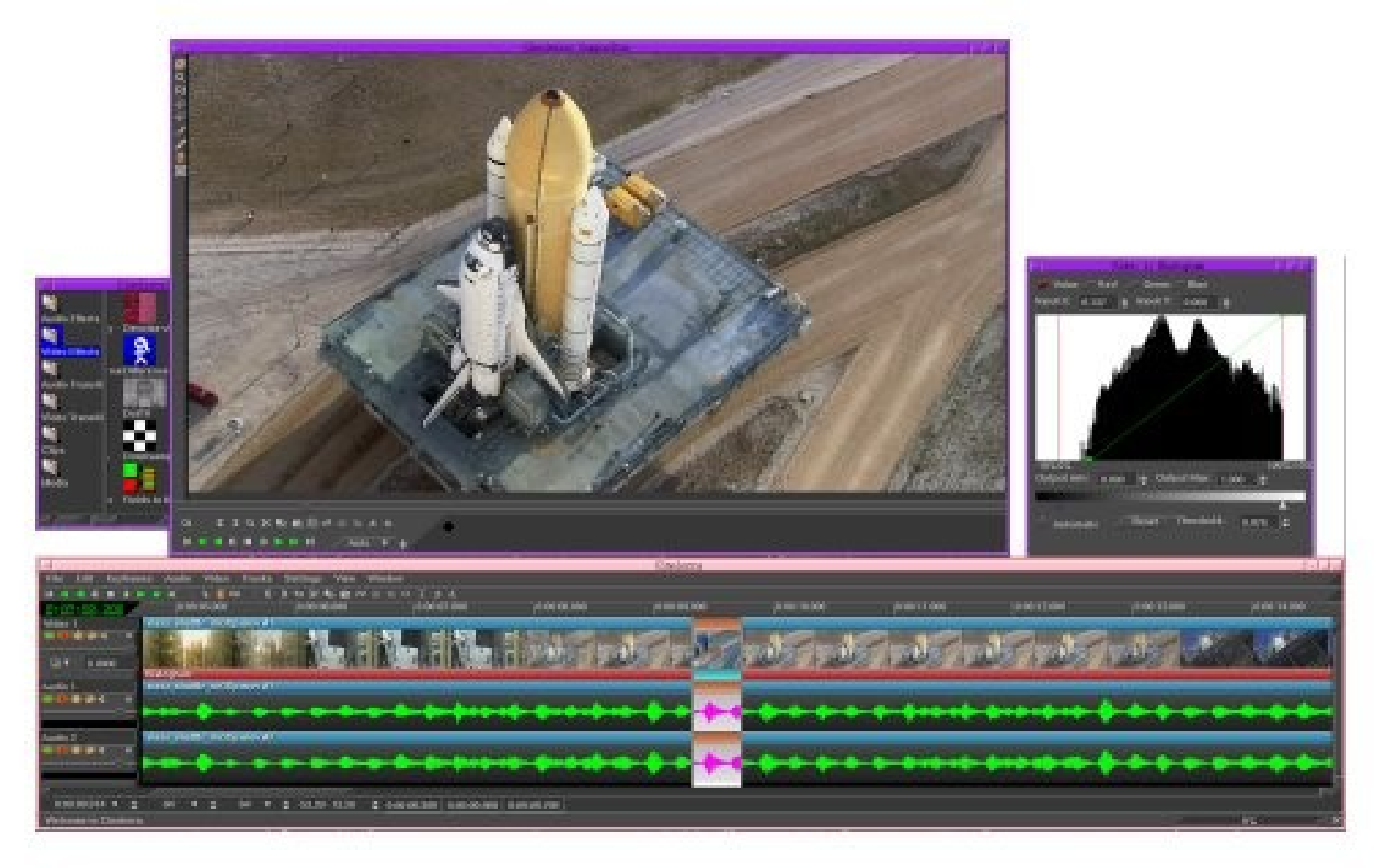

### CINELERRA HD

- Il primo sistema di editing video HD open source per linux.
- Heroinewarrior e QuickTime per linux
- RealTime editing e compositing
- Il primo software di editing sviluppato specificamente per l'architettura 64 bit
- Contiene un numero di effetti audio e video straordinario (Telecine)

### Quicktime 4 Linux

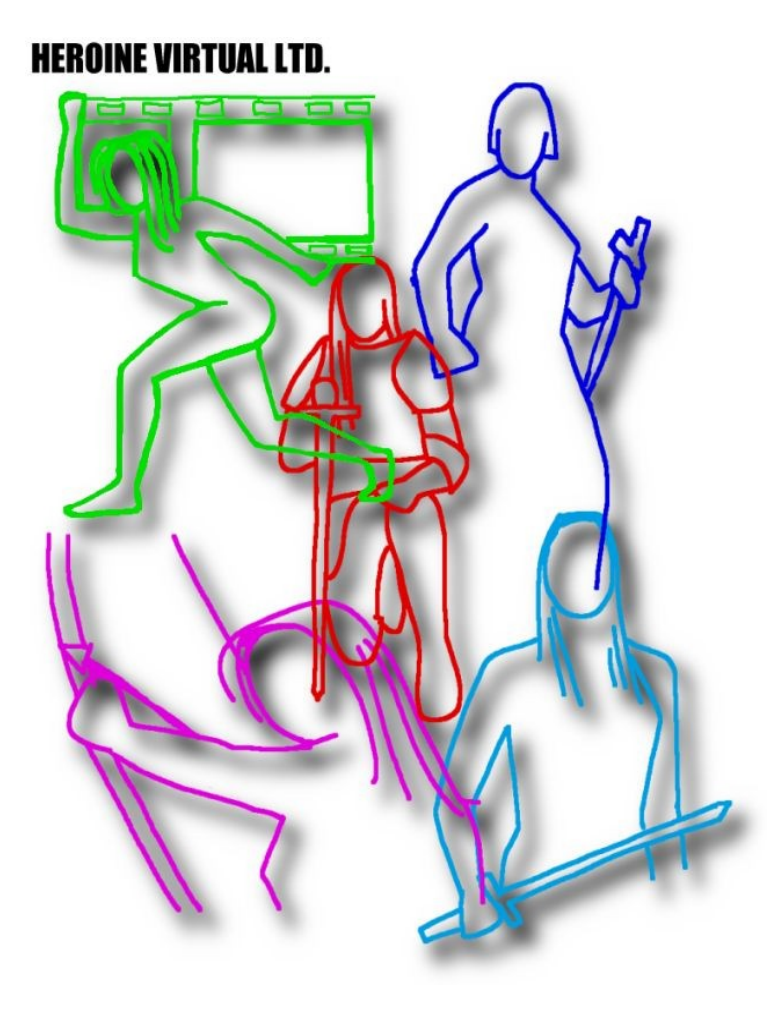

- Questione licenze e repository Debian
- Ubuntu studio
- Dyne:bolic

### COMPOSITOR

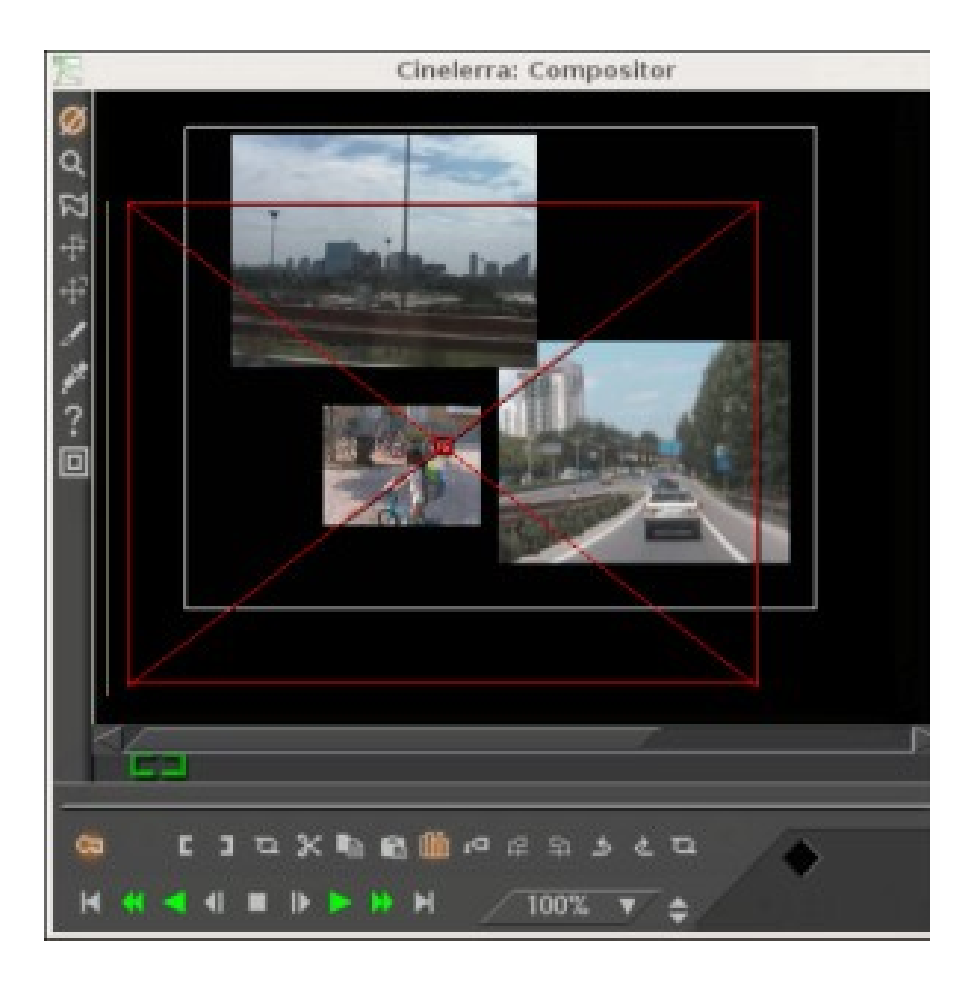

- Protect video
- Zoom
- Masks
- Camera
- Projector
- Crop
- Eyedropper

### COMPOSITOR

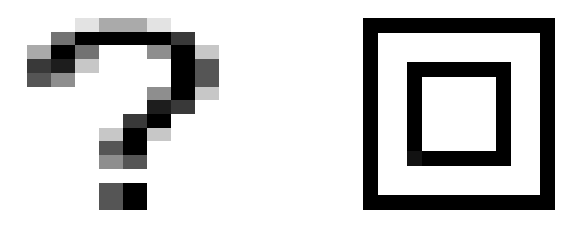

- Tool info
- Safe regions tool

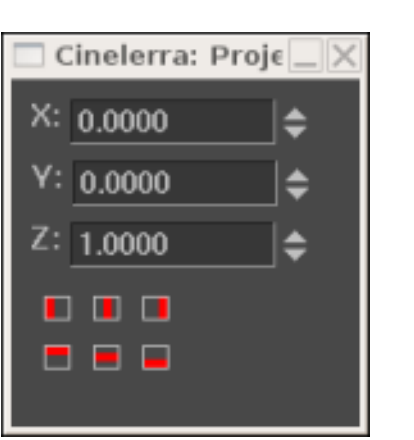

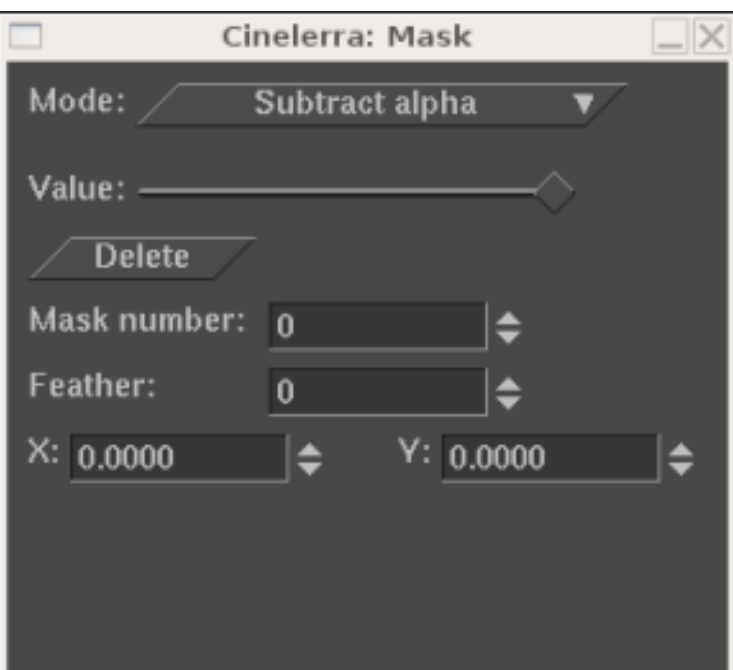

### Maschere

• Multiply or subtract alpha

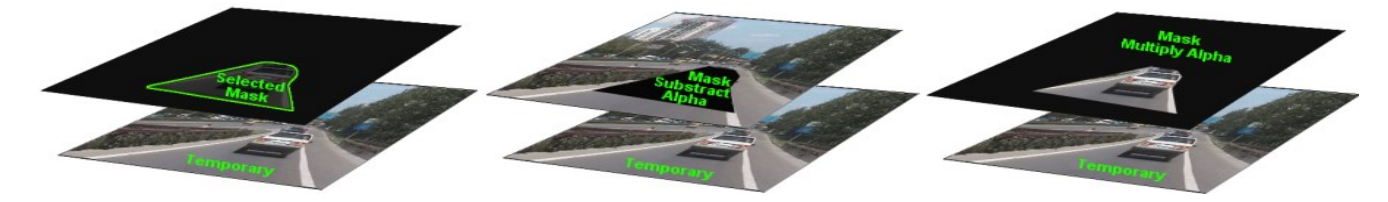

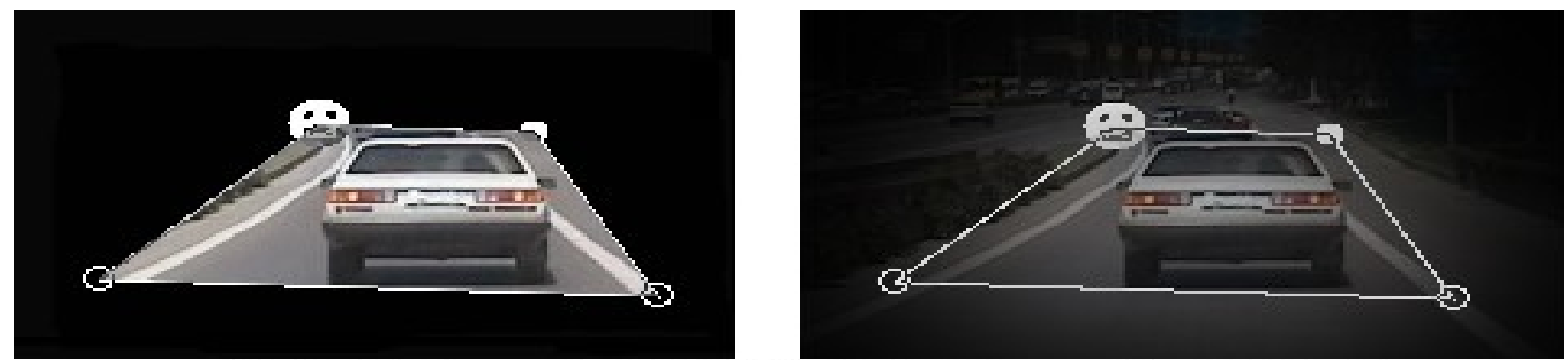

lower <----- Feather value -----> higher

### Viewport

- Camera
- Projector

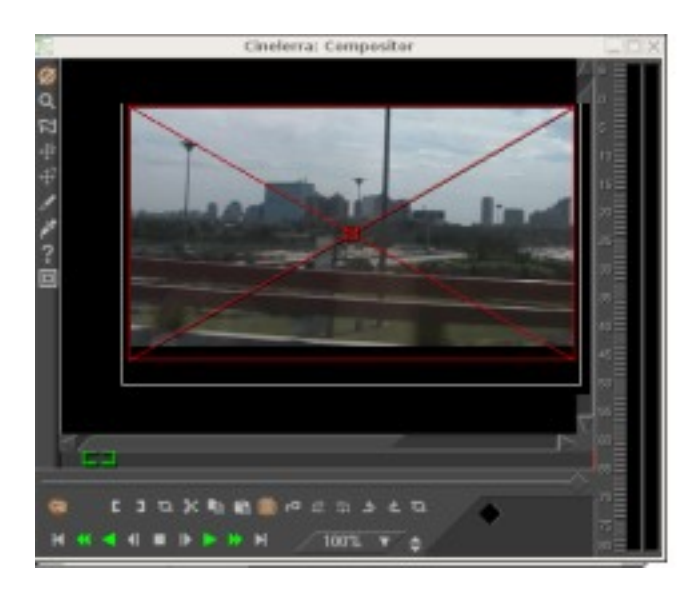

#### Source video 720 x 480

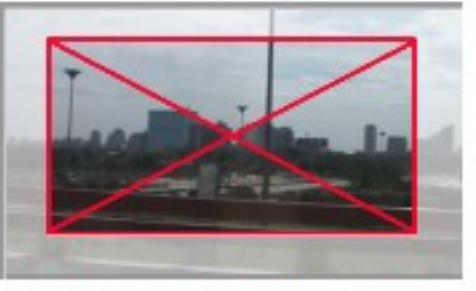

**Viewport 640 x 400** 

#### Source video 720 x 480

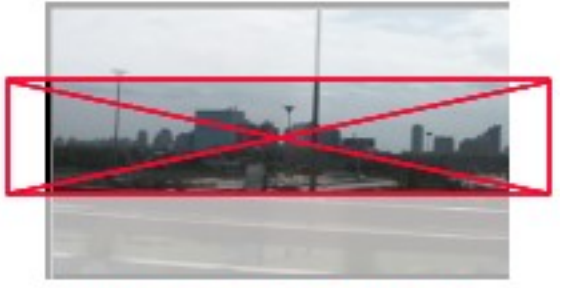

Viewport 800 x 200

## Il patchbay

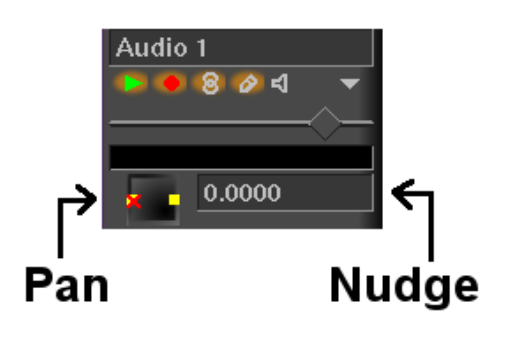

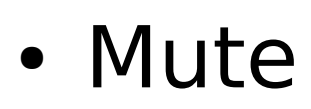

- Gang
- Arm
- Expand
- Fader
- Draw media

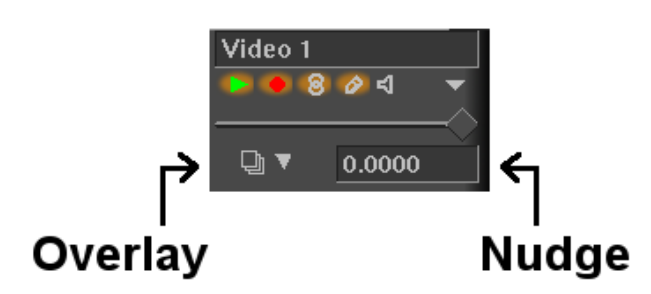

## Due tipologie di Video Editing

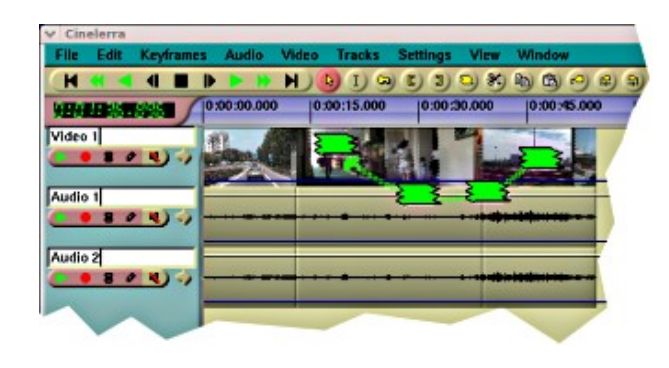

- Drag and Drop
- Cut and Paste

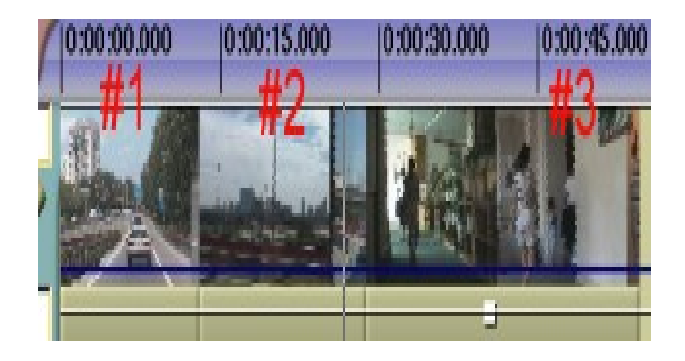

### Automatic audio track panning

- Tracks
- Samplerate
- Channels
- Channel position

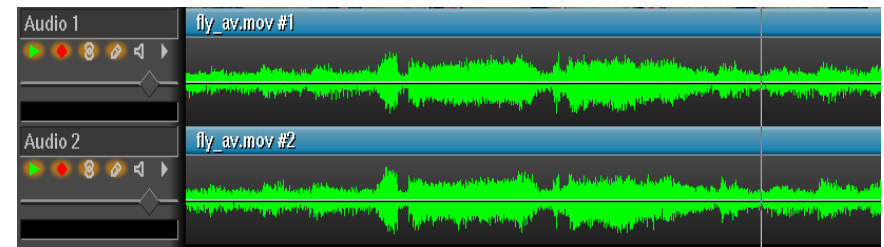

### **EFFETTI**

- Realtime
- Rendered
- Ladspa
- Transizioni
- Keyframing

### Rendering files

- Single file
- Separate files
- Render farm
- Fare un DVD
- Rendering per internet

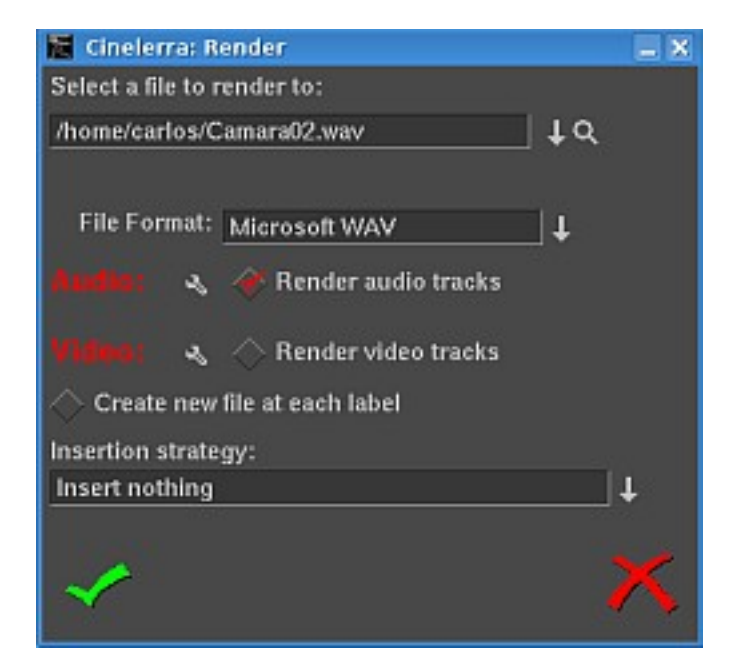